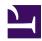

# **Hard Drive Introspection**

Serge Y. Stroobandt

Copyright 2013–2022, licensed under Creative Commons BY-NC-SA

#### **TODO**

• binding text

### Introduction

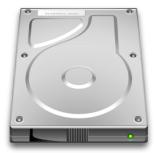

Not so long ago, I came across a badly configured laptop hard drive. On battery power, it was spinning up and down almost every half minute. This and other instances, lent themselves as a great opportunity to discover the vast array of freely available GNU/Linux hard drive tools.

### Listing block devices

```
$ lsblk
   NAME MAJ:MIN RM SIZE RO TYPE MOUNTPOINT
   sda 8:0 0 298.1G 0 disk
    ├sdal 8:1 0 512M 0 part /boot
    ⊢sda2 8:2 0 4.5G 0 part
   ⊢sda3 8:3 0 44G 0 part /

⊢sda4 8:4 0 249.1G 0 part /
                  0 249.1G 0 part /home
           11:0 1 1024M 0 rom
$ lsblk -o NAME, TYPE, SIZE, MODEL, SERIAL, WWN, MOUNTPOINT
   NAME TYPE SIZE MODEL
                                                 SERIAL
                  MOUNTPOINT
WWN
   nvme0n1 disk 931.5G Samsung SSD 970 EV0 1TB S467NX0MB16745H
eui.0025385b91b14537
   ⊢nvme0n1p1 part 232.9G
eui.0025385b91b14537 /
    └nvme0n1p2 part 698.6G
eui.0025385b91b14537 /home
```

### Listing by ID

```
$ ls -l /dev/disk/by-id
    total 0
    lrwxrwxrwx 1 root root 9 Nov 13 23:04 scsi-SATA WDC WD10EARS-00 WD-
WCAV56524564 -> ../../sda
    lrwxrwxrwx 1 root root 10 Nov 11 10:48 scsi-SATA_WDC_WD10EARS-00_WD-
WCAV56524564-part1 -> ../../sda1
    lrwxrwxrwx 1 root root 10 Nov 11 10:48 scsi-SATA_WDC_WD10EARS-00_WD-
WCAV56524564-part9 -> ../../sda9
$ ls -dl --color=always /dev/disk/by-id/* |sed s:^.*/dev:/dev:
    /dev/disk/by-id/ata-WDC_WD10EADS-00L5B1_WD-WCAU4D512265 -> ../../sda
    /dev/disk/by-id/ata-WDC_WD10EADS-00L5B1_WD-WCAU4D512265-part1 ->
    /dev/disk/by-id/ata-WDC_WD10EADS-00L5B1_WD-WCAU4D512265-part9 ->
../../sda9
    /dev/disk/by-id/wwn-0x50014ee1575de8a2 -> ../../sda
    /dev/disk/by-id/wwn-0x50014ee1575de8a2-part1 -> ../../sda1
    /dev/disk/by-id/wwn-0x50014ee1575de8a2-part9 -> ../../sda9
```

Note that a drive or a drive partition can have more than one by-id. Apart from the ID based on the brand, model name and the serial number, nowadays there might also be a wwn- ID. This is the unique World Wide Name (WWN) and is also printed on the drive case.

Both type of IDs work fine with ZFS, but the WWN is a bit less telling. If these WWN IDs are *not* referenced by the production system (e.g. a ZFS that has not been exported yet), these may simply be removed with sudo rm wwn-\*. Trust me; I have done that. Nothing can go wrong as long as the ZFS is in an exported state before doing this. After all, WWN IDs are mere symbolic links to sd devices that are created at drive detection. They will automatically reappear when the system is rebooted. Internally, Linux always references sd devices.

### **Listing UUIDs**

Universally Unique Identifier (UUID)

```
$ ls -l /dev/disk/by-uuid
total 0
lrwxrwxrwx 1 root root 10 Sep 1 13:08 438b7a73-11c5-466c-
b795-fcf6d0997056 -> ../../sda2
lrwxrwxrwx 1 root root 10 Sep 1 13:08 7c581345-6850-44df-
a387-cdf62cb09bba -> ../../sda4
lrwxrwxrwx 1 root root 10 Sep 1 13:08
8ef04775-ec47-4663-bc77-7e6f8980e195 -> ../../sda3
lrwxrwxrwx 1 root root 10 Sep 1 13:08
9b5c2cd5-43de-4a56-9da9-741710d28dc3 -> ../../sda1
```

```
$ sudo apt install util-linux
$ sudo blkid /dev/sda2
   /dev/sda2: UUID="438b7a73-11c5-466c-b795-fcf6d0997056" TYPE="swap"
PARTUUID="00035ac0-02"
```

# Physical identification

For the physical identification using storage enclosure LEDs, I created the following bash script:

```
#!/usr/bin/env bash

# https://serverfault.com/a/1108701/175321

if [[ $# -gt 0 ]]
then
    while true
    do
        dd if=$1 of=/dev/null >/dev/null 2>&1 || sudo dd if=$1 of=/dev/null
>/dev/null 2>&1
        sleep 1
        done
else
        echo -e '\nThis command requires a /dev argument.\n'
fi
```

Unlike ledctl from the ledmon package, this script also works fine with non-Intel hard drive controllers.

### Free disk space

The df command is used to query the amount of free disk space. The -h option is necessary to print the amount of free disk space in a human-readable fashion. Only local file systems are shown with the -l option. To show file system types, use the -T option.

```
$ df -hlT
Filesystem Type Size Used Avail Use% Mounted on udev devtmpfs 1.9G 0 1.9G 0% /dev tmpfs tmpfs 379M 2.5M 376M 1% /run /dev/sda1 ext4 32G 20G 11G 65% / tmpfs tmpfs 1.9G 4.0K 1.9G 1% /dev/shm tmpfs tmpfs 5.0M 4.0K 5.0M 1% /run/lock tmpfs tmpfs 1.9G 0 1.9G 0% /sys/fs/cgroup /dev/sda2 ext4 79G 18G 58G 24% /home tmpfs tmpfs 379M 12K 379M 1% /run/user/1000 /home/serge/.Private ecryptfs 79G 18G 58G 24% /home/serge
```

Similar, but nicer and in colours:

```
$ dfc -dlT
```

```
$ cat .bash_aliases
alias df='df -hlT'
alias dfc='dfc -dlT'
alias du='du -h'
```

To show the packages consuming the most disk space, use either the dpigs command or the wajig large command:

```
$ sudo apt install debian-goodies
$ dpigs
```

```
$ sudo apt install wajig
$ wajig large
```

### Purge removed packages

Files of previously removed packages may keep on lingering on the system. The following two commands will purge the system of these unnecessary files.

```
$ sudo apt autoremove
$ dpkg --list |grep "^rc" |cut -d " " -f 3 |xargs sudo dpkg --purge
```

### **SMART** monitoring

The acronym SMART stands for *Self-Monitoring, Analysis, and Reporting Tech-nology.* Here is how to check whether SMART is supported by a particular drive and whether SMART is switched on.

```
$ sudo apt install smartmontools
$ sudo smartctl -i /dev/sda
    smartctl 6.5 2016-01-24 r4214 [x86_64-linux-4.4.0-34-generic] (local
    Copyright (C) 2002-16, Bruce Allen, Christian Franke,
www.smartmontools.org
    === START OF INFORMATION SECTION ===
    Model Family: Seagate Barracuda 7200.8
    Device Model: ST3300831AS
    Serial Number: 4NF0WW20
    Firmware Version: 3.03
    User Capacity: 300,069,052,416 bytes [300 GB]
    Sector Size: 512 bytes logical/physical
Device is: In smartctl database [for details use: -P show]
    ATA Version is: ATA/ATAPI-7 (minor revision not indicated)
    Local Time is: Wed Aug 24 00:02:09 2016 CEST
    SMART support is: Available - device has SMART capability.
    SMART support is: Enabled
```

### **Enabling SMART**

```
$ sudo smartctl -s on /dev/sda
    smartctl 6.5 2016-01-24 r4214 [x86_64-linux-4.4.0-34-generic] (local
build)
    Copyright (C) 2002-16, Bruce Allen, Christian Franke,
www.smartmontools.org

=== START OF ENABLE/DISABLE COMMANDS SECTION ===
SMART Enabled.
```

#### **SMART** health assessment

```
$ sudo smartctl -H /dev/sda
    smartctl 6.5 2016-01-24 r4214 [x86_64-linux-4.4.0-34-generic] (local
build)
    Copyright (C) 2002-16, Bruce Allen, Christian Franke,
www.smartmontools.org

=== START OF READ SMART DATA SECTION ===
    SMART overall-health self-assessment test result: PASSED
```

#### All SMART output

```
$ sudo smartctl -a /dev/sda
    smartctl 6.5 2016-01-24 r4214 [x86 64-linux-4.4.0-34-generic] (local
    Copyright (C) 2002-16, Bruce Allen, Christian Franke,
www.smartmontools.org
    === START OF INFORMATION SECTION ===
    Model Family: Seagate Barracuda 7200.8
    Device Model:
                      ST3300831AS
    Serial Number:
                      4NF0WW20
    Firmware Version: 3.03
                     300,069,052,416 bytes [300 GB]
    User Capacity:
    Sector Size:
                     512 bytes logical/physical
    Device is:
                     In smartctl database [for details use: -P show]
    ATA Version is: ATA/ATAPI-7 (minor revision not indicated)
                     Wed Aug 24 00:02:17 2016 CEST
    Local Time is:
    SMART support is: Available - device has SMART capability.
    SMART support is: Enabled
    === START OF READ SMART DATA SECTION ===
    SMART overall-health self-assessment test result: PASSED
    General SMART Values:
    Offline data collection status: (0x82) Offline data collection activity
                        was completed without error.
                        Auto Offline Data Collection: Enabled.
    Self-test execution status:
                                    ( 0) The previous self-test routine
completed
                        without error or no self-test has ever
                        been run.
    Total time to complete Offline
    data collection:
                            ( 430) seconds.
    Offline data collection
    capabilities:
                             (0x5b) SMART execute Offline immediate.
                        Auto Offline data collection on/off support.
                        Suspend Offline collection upon new
                        command.
                        Offline surface scan supported.
                        Self-test supported.
                        No Conveyance Self-test supported.
                        Selective Self-test supported.
                                   (0x0003) Saves SMART data before entering
    SMART capabilities:
                        power-saving mode.
                        Supports SMART auto save timer.
    Error logging capability:
                                    (0x01) Error logging supported.
                        General Purpose Logging supported.
    Short self-test routine
    recommended polling time:
                                    1) minutes.
    Extended self-test routine
    recommended polling time:
                                ( 101) minutes.
```

```
SMART Attributes Data Structure revision number: 10
   Vendor Specific SMART Attributes with Thresholds:
   ID# ATTRIBUTE_NAME
                              FLAG
                                      VALUE WORST THRESH TYPE
UPDATED WHEN_FAILED RAW_VALUE
     1 Raw_Read_Error_Rate
                              0x000f
                                      063
                                            057
                                                  006
                                                        Pre-fail
Always
          -
                   162822491
     3 Spin_Up_Time
                              0x0003
                                      097
                                            097
                                                  000
                                                        Pre-fail
Always
       -
     4 Start_Stop_Count
                              0x0032
                                      099
                                            099
                                                  020
                                                        Old age
                   1913
Always
     5 Reallocated_Sector_Ct
                              0x0033
                                      100
                                            100
                                                  036
                                                        Pre-fail
Always
       _
                   0
     7 Seek_Error_Rate
                              0x000f
                                      084
                                            060
                                                  030
                                                        Pre-fail
       -
                   269974882
Always
                              0x0032
                                      090
                                            090
                                                  000
                                                        Old age
     9 Power_On_Hours
         -
                  8792
Always
                              0x0013
                                      100
                                            100
                                                  097
                                                        Pre-fail
    10 Spin_Retry_Count
Always
         - 0
    12 Power_Cycle_Count
                              0x0032
                                      099
                                            099
                                                  020
                                                        Old_age
        -
                  1920
   194 Temperature_Celsius
                              0x0022
                                      044
                                            052
                                                  000
                                                        Old_age
                  44 (0 14 0 0 0)
Always
   195 Hardware_ECC_Recovered
                              0x001a
                                      063
                                            057
                                                  000
                                                        Old_age
Always
                   162822491
   197 Current_Pending_Sector
                              0x0012
                                      100
                                            100
                                                  000
                                                        Old_age
Always
                  0
   198 Offline_Uncorrectable
                              0x0010
                                      100
                                            100
                                                  000
                                                        Old age
Offline
                  0
   199 UDMA_CRC_Error_Count
                              0x003e
                                      200
                                            200
                                                  000
                                                        Old age
Always
                  0
   200 Multi_Zone_Error_Rate
                              0×0000
                                      100
                                            253
                                                  000
                                                        Old_age
Offline
                  0
   202 Data_Address_Mark_Errs 0x0032
                                      100
                                            253
                                                  000
                                                        Old_age
Always
                   Θ
   SMART Error Log Version: 1
   No Errors Logged
   SMART Self-test log structure revision number 1
   Num Test_Description
                         Status
                                                  Remaining
LifeTime(hours) LBA_of_first_error
   # 1 Short offline Completed without error
                                                       00%
0
   SMART Selective self-test log data structure revision number 1
    SPAN MIN_LBA MAX_LBA CURRENT_TEST_STATUS
             0
                  0 Not_testing
       1
               0
       2
                       0 Not_testing
              0
       3
                      0 Not_testing
       4
               0
                       0 Not_testing
       5
               0
                        0 Not_testing
   Selective self-test flags (0x0):
     After scanning selected spans, do NOT read-scan remainder of disk.
   If Selective self-test is pending on power-up, resume after 0 minute
delay.
```

### hddtemp

```
$ sudo apt install hddtemp

$ sudo hddtemp /dev/sd[abcd]
   /dev/sda: WDC WD10EARS-00Y5B1: 33°C
   /dev/sdb: WDC WD10EADS-00L5B1: 31°C
   /dev/sdc: WDC WD10EADS-00M2B0: 33°C
   /dev/sdd: Generic-SD/MMC: S.M.A.R.T. not available

$ sudo hddtemp /dev/sd*[^[:digit:]] 2>/dev/null |sort -k3rn
   /dev/sda: Generic MassStorageClass: S.M.A.R.T. not available
   /dev/sde: WDC WD20EFRX-68EUZN0: 35°C
   /dev/sdf: WDC WD20EFRX-68EUZN0: 34°C
   /dev/sdg: WDC WD20EFRX-68EUZN0: 36°C
```

The latter hddtemp evocation is the most useful and may be added as the default to .bash aliases as follows:

```
alias hddtemp='sudo hddtemp /dev/sd*[^[:digit:]] 2>/dev/null |sort -k3rn'
```

# hdparm

- Wikipedia.org
- hdparm: Out of respect for times past

### Installing hdparm

On modern Debian derived distributions, hdparm can be installed as follows:

```
$ sudo apt install hdparm
```

### Detailed drive info from hdparm

#### man page

-I: Request identification info directly from the drive, which is displayed in a new expanded format with considerably more detail than with the older -i flag.

```
$ sudo hdparm -I /dev/sda
```

```
/dev/sda:
    ATA device, with non-removable media
       Model Number: WDC WD2500BEVT-08A23T1
        Serial Number:
                           WD-WXK1A8004345
        Firmware Revision: 02.01A02
        Transport:
                           Serial, SATA 1.0a, SATA II Extensions, SATA Rev
2.5, SATA Rev 2.6
    Standards:
        Supported: 8 7 6 5
        Likely used: 8
    Configuration:
        Logical
                   max current
        cylinders
                   16383 16383
        heads
                   16 16
        sectors/track
                      63 63
        CHS current addressable sectors:
                                          16514064
        LBA
            user addressable sectors: 268435455
        LBA48 user addressable sectors: 488397168
        Logical/Physical Sector size:
                                               512 bytes
        device size with M = 1024*1024:
                                            238475 MBytes
        device size with M = 1000*1000:
                                            250059 MBytes (250 GB)
        cache/buffer size = 8192 KBytes
        Nominal Media Rotation Rate: 5400
    Capabilities:
        LBA, IORDY(can be disabled)
        Queue depth: 32
        Standby timer values: spec'd by Standard, no device specific minimum
        R/W multiple sector transfer: Max = 16 Current = 16
        Advanced power management level: 127
        Recommended acoustic management value: 128, current value: 128
        DMA: mdma0 mdma1 mdma2 udma0 udma1 udma2 udma3 udma4 udma5 *udma6
            Cycle time: min=120ns recommended=120ns
        PIO: pio0 pio1 pio2 pio3 pio4
            Cycle time: no flow control=120ns IORDY flow control=120ns
```

```
Commands/features:
        Enabled Supported:
                SMART feature set
                Security Mode feature set
                Power Management feature set
                Write cache
                Look-ahead
                Host Protected Area feature set
                WRITE BUFFER command
                READ BUFFER command
                DOWNLOAD_MICROCODE
                Advanced Power Management feature set
                SET_MAX security extension
                Automatic Acoustic Management feature set
                48-bit Address feature set
                Device Configuration Overlay feature set
                Mandatory FLUSH_CACHE
                FLUSH_CACHE_EXT
                SMART error logging
                SMART self-test
                General Purpose Logging feature set
                WRITE {DMA|MULTIPLE} FUA EXT
                64-bit World wide name
                IDLE IMMEDIATE with UNLOAD
                Disable Data Transfer After Error Detection
                WRITE_UNCORRECTABLE_EXT command
                {READ, WRITE} DMA EXT GPL commands
                Segmented DOWNLOAD_MICROCODE
                Gen1 signaling speed (1.5Gb/s)
                Gen2 signaling speed (3.0Gb/s)
                Native Command Queueing (NCQ)
                Host-initiated interface power management
                Phy event counters
                Idle-Unload when NCQ is active
                NCQ priority information
                DMA Setup Auto-Activate optimization
                Device-initiated interface power management
                Software settings preservation
                SMART Command Transport (SCT) feature set
                SCT Read/Write Long (AC1), obsolete
                SCT Write Same (AC2)
                SCT Features Control (AC4)
                SCT Data Tables (AC5)
                unknown 206[12] (vendor specific)
                unknown 206[13] (vendor specific)
                unknown 206[14] (vendor specific)
    Security:
        Master password revision code = 65534
            supported
        not enabled
        not locked
            frozen
        not expired: security count
            supported: enhanced erase
        64min for SECURITY ERASE UNIT. 64min for ENHANCED SECURITY ERASE
UNIT.
    Logical Unit WWN Device Identifier: 50014ee25a524517
        NAA
              : 5
        IEEE OUI
                    : 0014ee
        Unique ID : 25a524517
    Checksum: correct
```

### Querying spin-down parameters with hdparm

### Caveat: Refrain from using laptop-mode-tools

Never install laptop-mode-tools, regardless whether hdparm is used or not! The package laptop-mode-tools will overwrite the hdparm -B option and set it to 1. Such a setting will cause any hard drive to fail early.

#### man page

- -B: Query/set *Advanced Power Management* feature, if the drive supports it. A low value means aggressive power management and a high value means better performance. Values which permit spin-down range from 1 to 127; values 128 through 254 will not permit spin-down. The highest degree of power management is attained with a setting of 1, and the highest I/O performance with a setting of 254. A value of 255 tells hdparm to disable *Advanced Power Management* altogether on the drive. Not all drives support disabling it, but most do.
- -S: Put the drive into idle (low-power) mode, and also set the standby (spin-down) timeout for the drive. This timeout value is used by the drive to determine how long to wait after the last disk activity before turning off the spindle motor to save power. Once spun down, a drive may take as long as 30 seconds to respond to a subsequent disk access, though most drives are much quicker. The encoding of the timeout value is somewhat peculiar:
  - The value of 0 disables any timeout; The device will refrain from automatically entering standby mode.
  - Values from 1 to 240 specify multiples of 5 seconds, yielding timeouts from 5 seconds to 20 minutes.
  - Values from 241 to 251 specify from 1 to 11 units of 30 minutes, yielding timeouts from 30 minutes to 5.5 hours.
  - A value of 252 signifies a timeout of 21 minutes.
  - A value of 253 sets a vendor-defined timeout period between 8 and 12 hours.
  - The value of 254 is reserved.
  - A value of 255 is interpreted as 21 minutes plus 15 seconds.

Note that some older drives may have very different interpretations of these values.

# Setting spin-down parameters with hdparm

\$ sudo hdparm -B127 /dev/sda
 /dev/sda:
 setting Advanced Power Management level to 0x7f (127)
 APM\_level = 127

\$ sudo hdparm -S60 /dev/sda
 /dev/sda:
 setting standby to 60 (5 minutes)

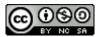

This work is licensed under a Creative Commons Attribution-NonCommercial-ShareAlike 4.0 International License.

Other licensing available on request.

Unattended CSS typesetting with Prince

This work is published at <a href="https://hamwaves.com/hd/en/">https://hamwaves.com/hd/en/</a>.

Last update: Tuesday, August 23, 2022.